# **SPARK SOMETHING MEANINGFUL**

# **HELP KIDS IN NEED LOVE TO READ!**

Please help us raise \$100,000 in May 2015 to provide 6,000 reading sessions for kids in need!

**Donate at: www.ReadtoaChild.org** 

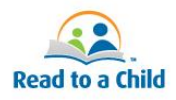

### **How to create a fundraising page on First Giving**

Instructions:

1) Go to <http://www.firstgiving.com/21980/SparkSomethingMeaningful>

- 2) Click the green "Join Now" button
- 3) Enter your information (email, name, and address)
- 4) Create a password and customize the ending of the URL for your page
- 5) Click "Next"
- 6) You can join an existing team, create a new team, or sign up as an individual

I. If you would like to join an existing team, use the search bar at the top of this section to search for the team you would like to join.

- II. If you would like to create a new team:
	- -Click "Click Here" under "Would you like to start a new team?"
	- -Enter team name and optional description
	- -If you would like to be the Team Captain, email

[amelie.ansari@readtoachild.org](mailto:amelie.ansari@readtoachild.org)

III. If you would like to sign up as an individual:

-Click "I don't want to join a team"

7) Once you have selected a team and hit "Next" it will bring you to a page where you can create a First Giving Page

8) Create a title for your page (for example: John Smith's Page)

9) Select or upload an image to include in your "story"

- 10) Create your "story" see appeal letter in your toolkit for optional template!
- 11) Enter a dollar amount in the "How much do you plan to raise section"
- 12) Optional: Make a donation to your page to get things rolling!

### Congratulations, you've made a First Giving Page!

You can now go to "Your Account" in the upper right hand corner, and then "Your Fundraising" in order to customize your Thank You message, send appeals to your contacts directly from First Giving, share your page via Facebook, or enter offline donations. You can also go to "Your Profile" to upload a photo – which will serve as your page's profile photo!

If you need any assistance setting up your First Giving Page, please contact Amelie Ansari at [Amelie.ansari@readtoachild.org](mailto:Amelie.ansari@readtoachild.org) or 781-489-5910.

#### First Giving Example Page:

## **FirstGiving**

#### **Eric Mattes**

#### Personalize this top section

My love of reading was sparked by my devoted mother, who loved reading aloud to me classics such as Goodnight Moon, The Sneetches, and The Lorax. In doing so, she not only gave me an ear for rhyming, but also taught me constructive social values.

These days I read mostly nonfiction and news, but I make time for thrillers such as Sherlock Holmes. The Time Machine, and Dr Jekyll & Mr Hyde. They are masterpieces of short fiction, with brilliant writing, fast-paced stories, and fascinating characters. Next. I'm looking forward to reading Treasure Island!

Below here, you can keep the same

Unfortunately, not every child is lucky enough to be read to regularly. 80% of 4th graders from low-income families are not proficient in reading.

Read to a Child inspires caring adults to read aloud to children and to help create better opportunities for the future. Volunteer reading mentors give their student partners the time, confidence and tools to reverse the cycle of illiteracy. I'm teaming up with Read to a Child to raise \$100,000 this May that will provide 6,000 additional reading sessions to children in need during the upcoming school year.

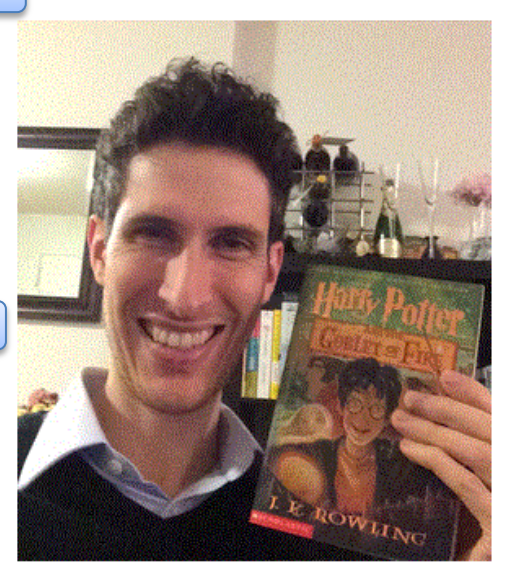

Please donate on this page and help me spread the word! Share your own story about who sparked your love of reading, include a selfie with a favorite book, and include this link so people can donate: http://goo.gl/iYe8jb For bonus points use hashtag #readtoachild